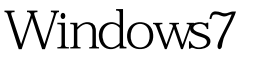

https://www.100test.com/kao\_ti2020/566/2021\_2022\_Windows7\_E 4\_B8\_c100\_566921.htm Windows

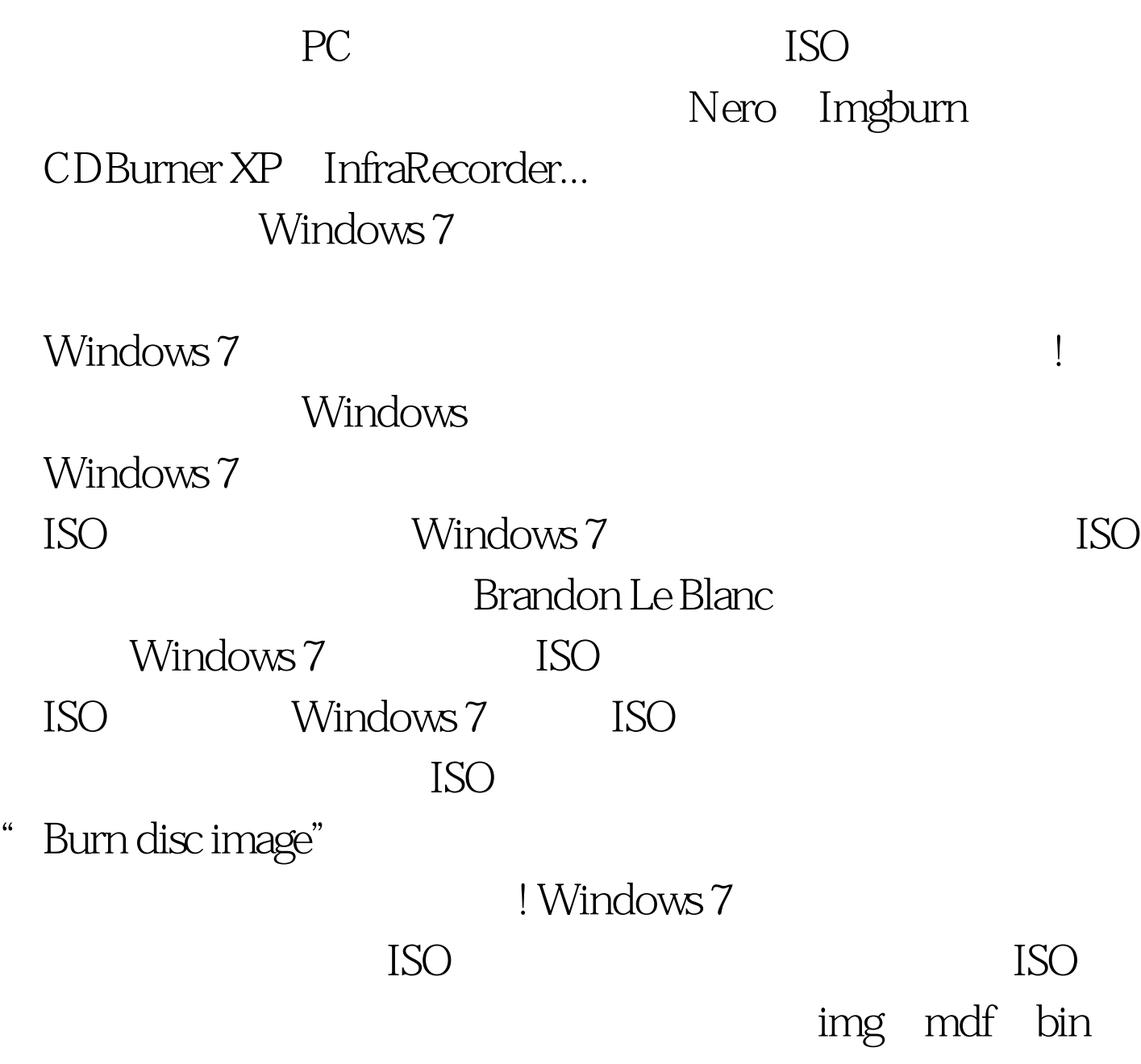

 $100Test$ www.100test.com